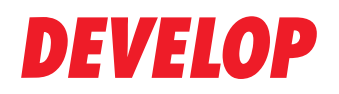

**Dynamic balance** 

www.develop.at

# ineo O NAVIGATOR

## Ihre Online-Lernplattform

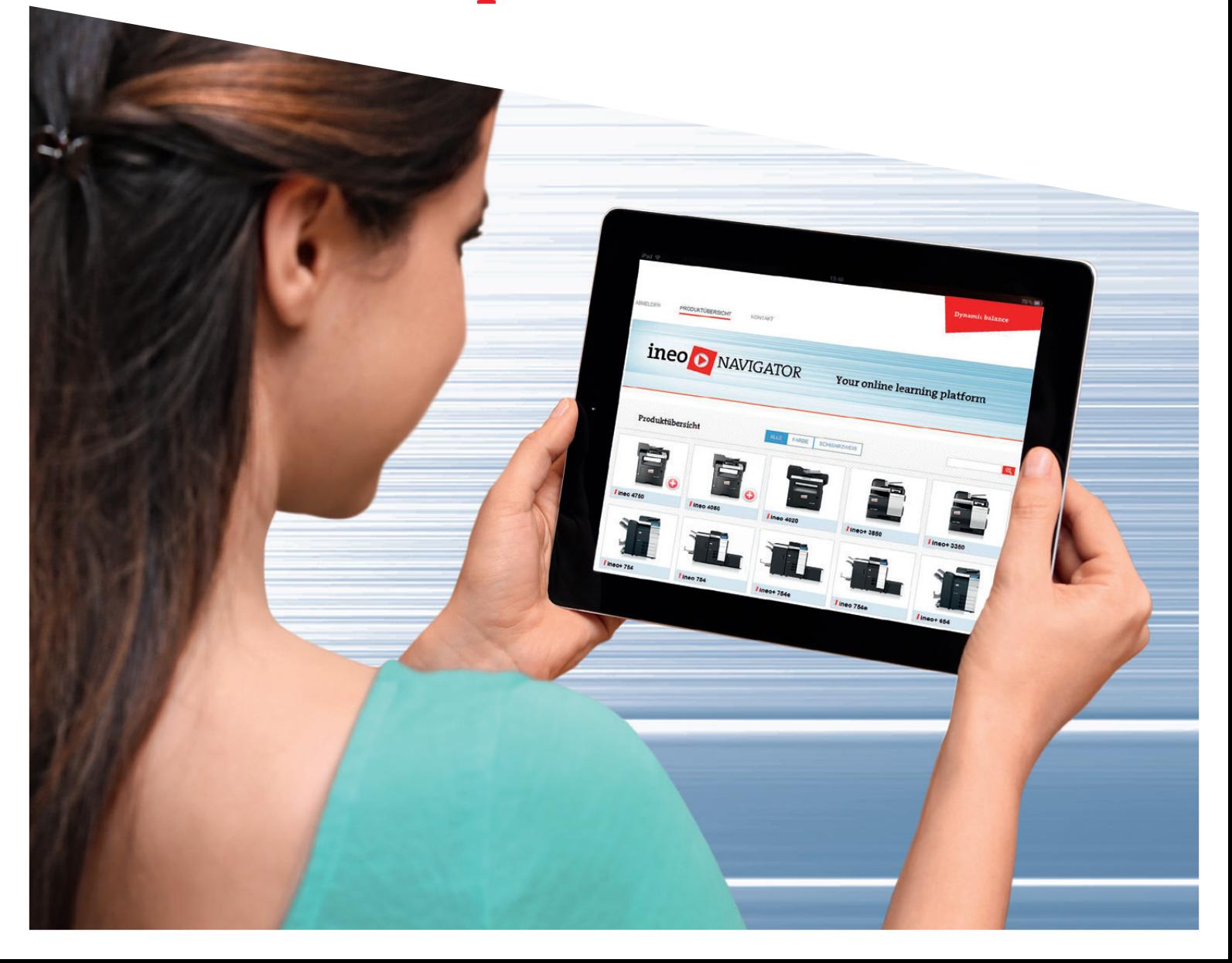

#### **Die Funktionen Ihrer ineo-Systeme im Überblick**

ineoNavigator hilft Ihnen, Ihr Zeitmanagement und Ihre Effizienz zu optimieren. Mithilfe des Online-Trainings kann sich jeder im Team schnell mit den neuen Systemen vertraut machen und den gesamten Funktionsumfang in seinem eigenen Tempo kennen lernen. Durch umfangreiche Erläuterungen ist ein einfacher und effizienter Betrieb gewährleistet. Kopieren, Drucken, Scannen und Faxen: die Erklärungen sind klar strukturiert, aber flexibel!

Sie können sich die Beiträge in der vorgegebenen Reihenfolge anschauen oder nach Belieben zwischen den Themen wechseln. Außerdem sind Sie nicht an feste Zeiten oder Orte gebunden und können sich jederzeit über das Internet beim Portal ineoNavigator anmelden.

**ineoNavigator ist kostenlos!** 

#### **Themenauswahl**

- > **Systemüberblick** Beschreibung der verschiedenen Komponenten des ineo-Systems
- > **Allgemeine Informationen** Hilfe beim Nachfüllen von Papier oder Toner
- > **Kopieren** Beschreibung von Kopiervorgängen, wie beispielsweise Duplexkopieren, Vergrößern/Verkleinern etc.
- > **Drucken** Informationen zum Ändern von Druckertreibereinstellungen etc.
- > **Ausgabe** Erläuterungen zum Sortieren oder Gruppieren von Ausdrucken und zu anderen Funktionen des Finishers
- > **Scannen/Faxen** Hinweise zum Scannen von Dokumenten und Senden an E-Mail-, Fax- oder Boxziele

#### **Vorteile**

- > Gibt unerfahrenen Benutzern einen schnellen Überblick über die Funktionsweise der neuen Systemgeneration
- > Jeder Benutzer kann die Schulung selbständig auf seinem eigenen Computer durchführen
- > Der Zugriff ist jederzeit und so lang wie nötig möglich
- > Keine Abhängigkeit von Hotlines
- > Keine externe Lehrkraft erforderlich
- > Keine unproduktive Wartezeite

#### **Technische Spezifikationen**

> **Systemvoraussetzungen**

**Webbrowser**

HTML5-kompatibel, JavaScript-Unterstützung, Internet Explorer 9 oder höher, aktuellste Version von Chrome, Safari, Firefox oder neuester mobiler Browser

#### **Internetverbindung**

DSL-4000-Zugang (min. 4 Mbit/s, 6 Mbit/s empfohlen)

**Besuchen Sie:**

**http://ineo-navigator.develop.eu Benutzer: develop Passwort: ineo**

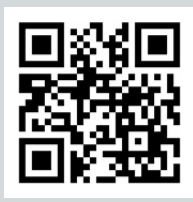

**Kontakt:** 

**ineonavigator@develop.eu**

**Der ineoNavigator kann auch mit Ihrem Smartphone oder Tablet verwendet werden. Probieren Sie es aus.**

> Die technischen Daten entsprechen dem Stand zum Zeitpunkt der Drucklegung. Konica Minolta behält sich vor, technische Änderungen vorzunehmen.

Die Namen "Develop" und "ineo" sind Marken der Konica Minolta Business Solutions Europe GmbH, beide jeweils als Wort/Bild-Marke registriert.

Alle anderen Marken- oder Produktnamen sind eingetragene Warenzeichen oder Markennamen anderer Hersteller. Konica Minolta übernimmt bezüglich dieser Produkte keine Haftung oder Garantie.

Version 1 | 2014

### **DEVELOP**

**Konica Minolta Business Solutions Austria GmbH Amalienstraße 59–61 1130 Wien Telefon +43 (0)5 08788 1209 www.develop.at**